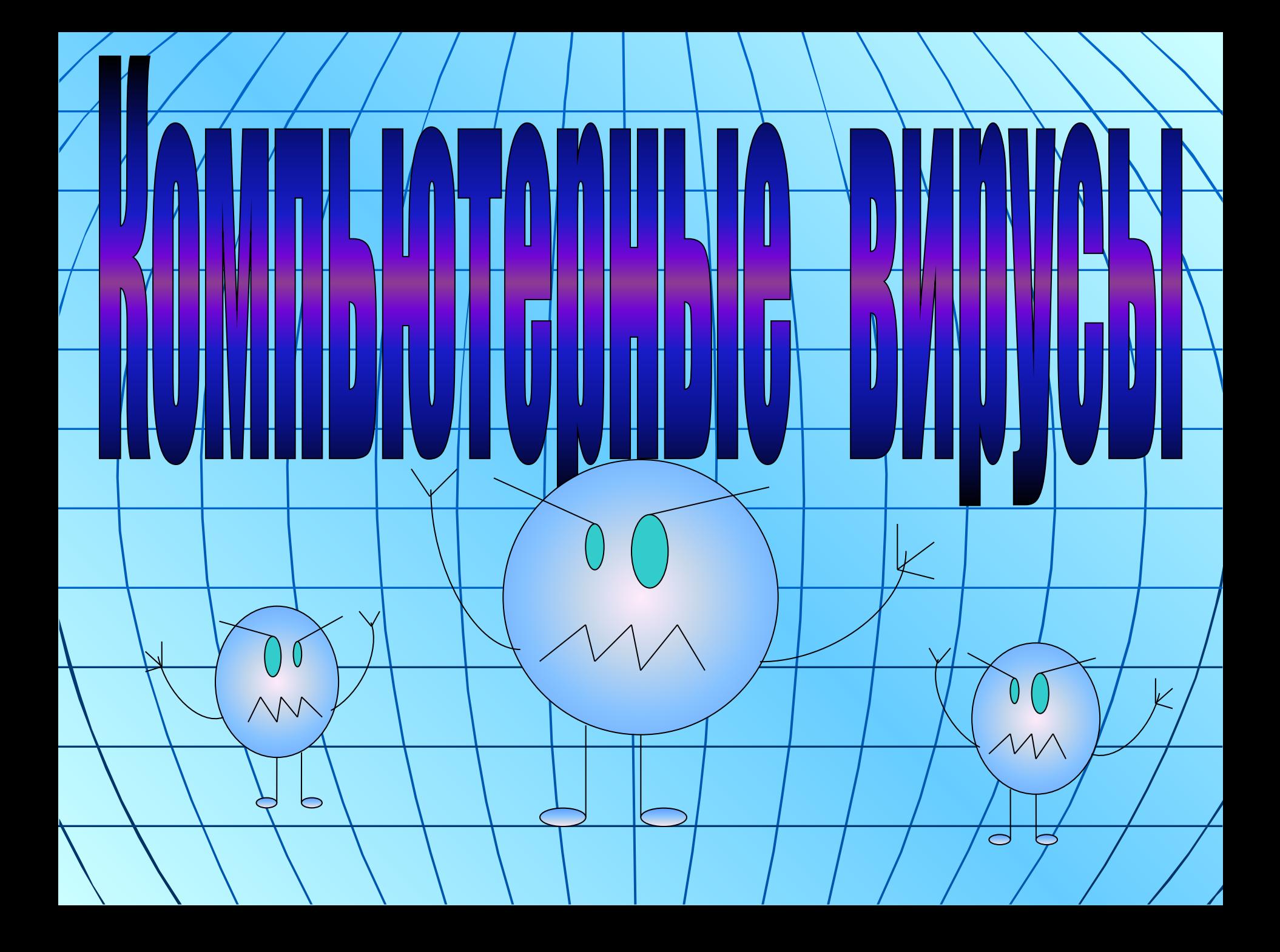

 *Компьютерный вирус- это специально написанная, небольшая по размерам программа, имеющая 2 отличительных признака*

 *1. Она может приписывать себя к другим программам (т.е. заражать их).*

 *2.Может выполнять различные нежелательные и вредные действия. (портит файлы или таблицу размещения файлов на диске, засоряет оперативную память, удаляет файлы, выводит посторонние сообщения, символы и др.).*

# да ооитан

Сетевые: передают по компьютерным сетям свой программный код и запускают его на компьютере. Заражение может произойти при работе с электронной почтой или при работе в Интернете.

- Файловые: внедряются в программы и активизируются при их запуске. После запуска заражённой программы вирусы находятся в ОЗУ (оперативная память) и могут заражать другие файлы до выключения или перезагрузки ПК.
	- Макровирусы (или загрузочные): заражают файлы различных документов. После загрувки заражённого документа вирус постоянно присутствует в ОЗУ и может заражать другие документы. Угроза заражения/прекращается после выключения ПК.

Гак же могут\присутфтвовать сочетания виру¢ов, например: файлово- загрузочные вирусы и/др.

#### **pacnpoctpaHeHMA BM**

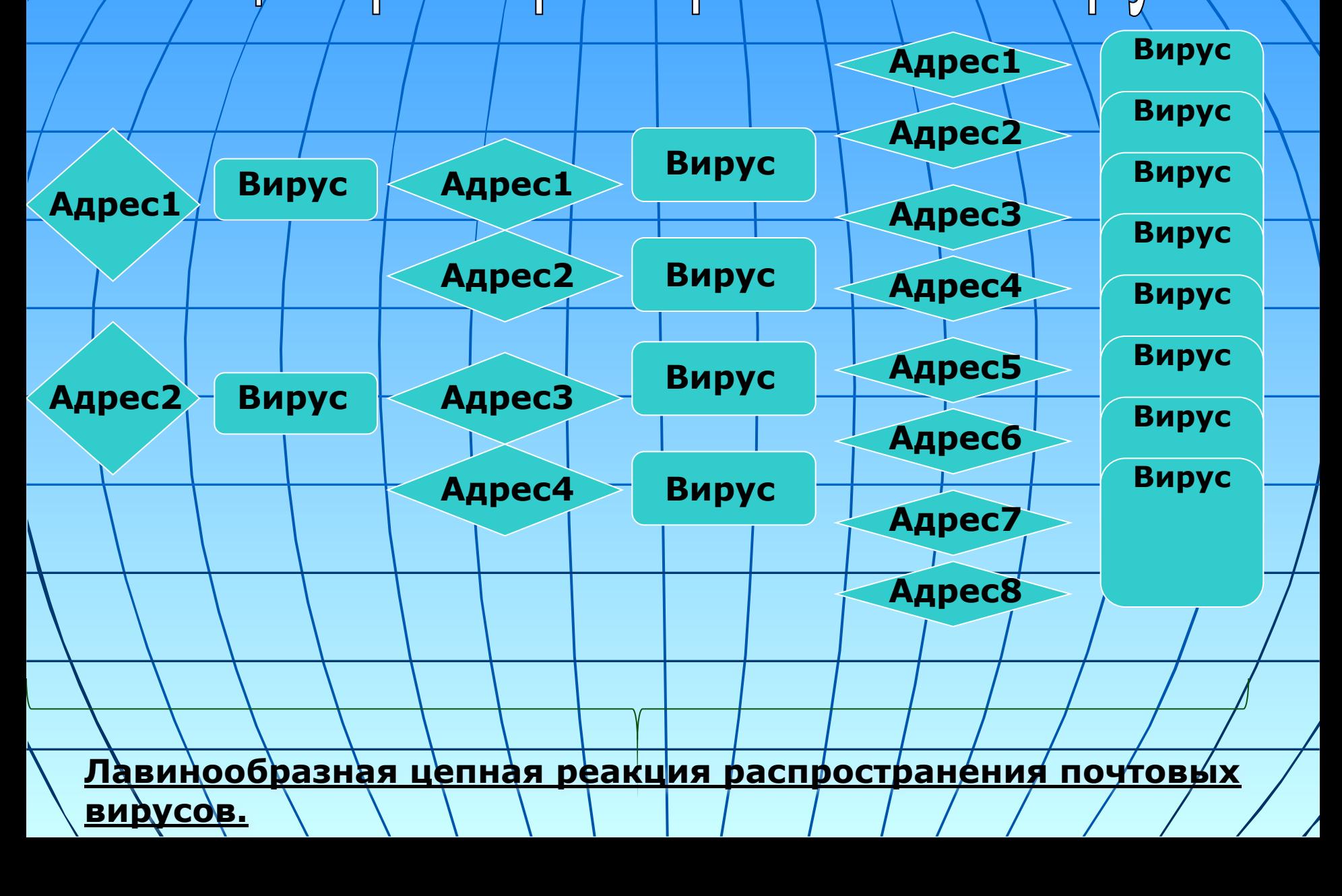

# ПОСОбЫ Варажения ви

Способы заражения делятся на:

#### **■ Резидентный**

**■ Нерезидентный**

 *Резидентный* вирус при инфицировании компьютера оставляет в оперативной памяти свою резидентную часть, которая затем перехватывает обращение операционной системы к объектам заражения и внедряется в них.

*Нерезидентные* вирусы не заражают память компьютера и являются активными в ограниченное время.

## ЭУКТИВНОСТЬ ВИ

 *По деструктивным возможностям (по степени разрушительности) вирусы бывают разные.*

**безвредные,** т. е. никак не влияющие на работу компьютера (кроме уменьшения свободной памяти на диске в результате своего распространения).

- **■ неопасные,** влияние которых ограничивается уменьшением свободной памяти на диске, графическими, звуковыми и прочими эффектами.
- **■ опасные вирусы,** которые могут привести к серьезным сбоям в работе компьютера.

**• очень опасные,** которые могут привести к потере программ, уничтожить данные, стереть необходимые для работы файлы.

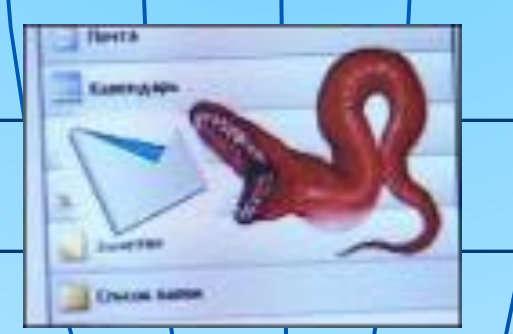

# THE BHD

По особенностям алгоритма можно выделить следующие группы вирусов:

**■ вирусы-"спутники"** *(companion) —* это вирусы, не изменяющие файлы. Алгоритм работы этих вирусов состоит в том, что они создают для ЕХЕ- файлов файлы- спутники, имеющие то же самое имя, но с расширением СОМ. При запуске система ищет сначала файл с расширением СОМ, запускает его, вирус выполняет все свои действия и затем запускает настоящую программу, у которой расширение  $FXH$ :

**■ вирусы-"черви"** *(worm)* —вирусы, которые распространяются в компьютерной сети. Они проникают в память компьютера по сети, вычисляют адреса других компьютеров и рассылаются по этим адресам. **■ "паразитические" -** все вирусы, которые при распространении своих копий изменяют содержимое дисковых секторов и файлов. В эту группу входят все вирусы, которые не являются "спутниками" и "червями".

**студенческие" -** крайне примитивные вирусы, часто нерезидентные и содержащие большое число ошибок. **■ вирусы- невидимки (***stealth) —* это очень совершенные программы, которые перехватывают обращения DOS к пораженным файлам или секторам диска и "подставляют" вместо себя незараженные участки. **■ вирусы-"призраки"-** достаточно трудно обнаруживаемые вирусы, не имеющие ни одного постоянного участка кода. Вирус шифрует свой код. При шифровке каждый раз используются разные ключи. Кроме того, модифицируется и программа- расшифровщик. Таким образом, код вируса в разных случаях заражения будет другой.

### ДӨМИИ КОМПЬЮТЕОНЫХ В

Первая эпидемия заражения компьютерным вирусом произошла в 1986 году, когда вирус по имени Brain («мозг») «заражал» дискеты ПК.

Ещё более крупная эпидемия произошла 5 мая 2000 года. Это был почтовый вирус. Десятки миллионов ПК подключенных к глобальной сети Интернет, получили почтовое сообщение «ILOVEYOU». Это сообщение содержало вложенный файл- вирус. После его прочтения вирус заражал компьютер и разрушал файловую систему.

Необходимо:

Отключить зараженный вирусом ПК.

Запустить систему, используя специальную загрузочную дискету, защищенную от записи.

Запустить антивирусную программу.

Возможно форматирование жесткого диска.

# ИСЛСНИЕ АНТИВИОХСНЫХ ПО

■ Сканеры (доктора) - сканируют и лечат по запросу пользователя (требуют обновления антивирусных баз).

■ Ревизоры (создают базу контрольных кодов всех файлов и в дальнейшем их сравнивают).

Мониторы или фильтры - постоянно находятся в памяти ПК и проверяют файлы в процессе работы.

• \Антивирусные программы: DR/WEB, Антивирус Касперского, Nod32, Norton-антивирус и/др.

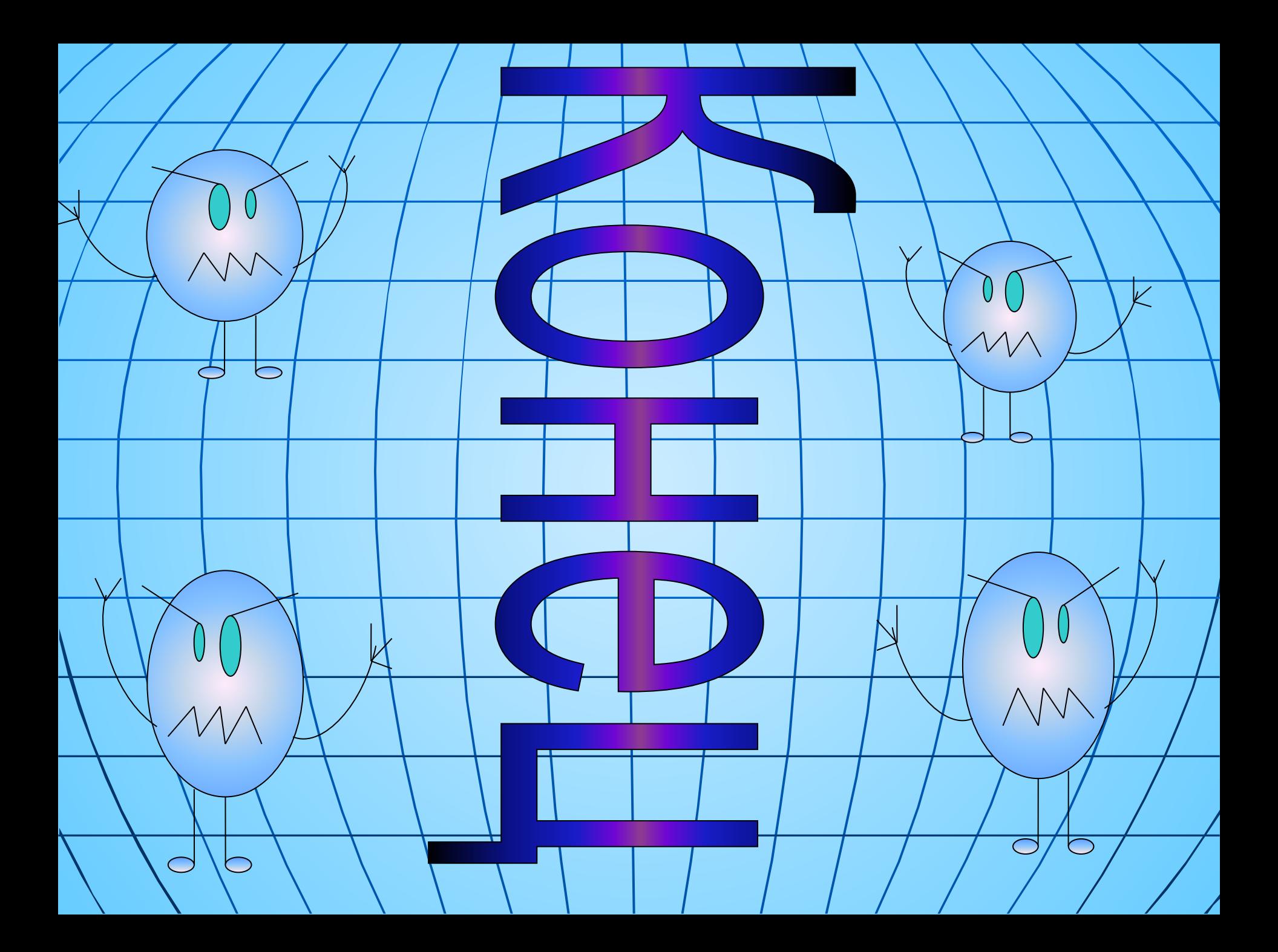